# **Pupitre principal**

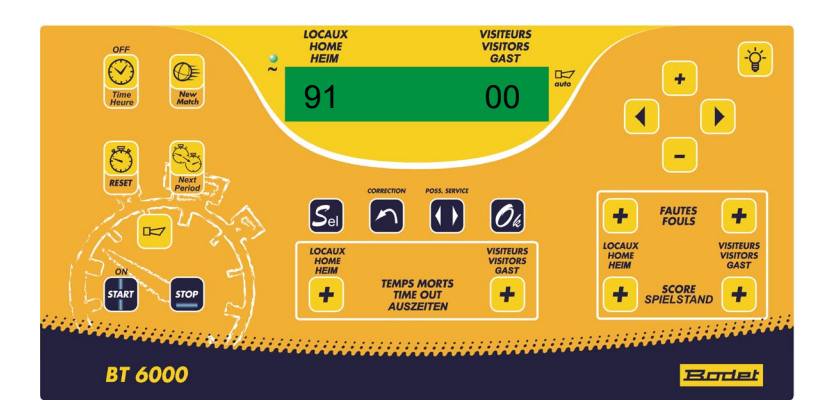

# **Démarrage / Arrêt du pupitre principal**

1/ Brancher l'alimentation sur le pupitre principal.

2/ Appuyer sur la touche START.

2/ A la fin du match, débrancher l'alimentation du pupitre pour arrêter le pupitre.

# **Choix du sport**

1/ Sélection du sport avec les touches  $\Box$ 

- 2/ Validation du sport avec la touche  $Q_4$ .
- 3/ Sélection du type de réglement avec les touches  $\Box$
- 4/ Validation du type de réglement avec la touche  $Q_4$ .

#### **Chronomètre**

1/ Pour démarrer le chronomètre, appui bref sur la touche s

 $2$ / Pour arrêter le chronomètre, appui bref sur la touche  $\sqrt{s_{\text{top}}}$ .

### **Relancer un nouveau match**

1/ Pour relancer un nouveau match, appuyer sur la touche  $\mathbb{C}$  pendant 3 secondes. Puis sélectionner le type de match.

#### **Klaxon**

1/ Appui sur la touche  $\boxed{1}$ . Durée de l'appui = Durée de la sonnerie.

#### **Scores**

1/ Pour incrémenter les points de l'équipe Loc ou Visit, appui sur la touche  $\left| \cdot \right|$  score  $\left| \cdot \right|$  de l'équipe concernée.

#### **Temps morts**

1/ Appui sur la touche  $\frac{4}{100}$  *IEMPS MORTS*  $\frac{4}{100}$  de l'équipe concernée.

# **Faute / Pénalité**

1/ Appui sur la touche  $\frac{4}{100}$  Fours  $\frac{4}{100}$  de l'équipe concernée.

#### **Correction**

1/ Appui sur la touche  $\Box$ .

2/ Appui sur la touche correspondant à l'information à changer jusqu'à la valeur souhaitée. Touches possibles :

- $\sim$   $\frac{1}{2}$  : pour revenir à une période de jeu précédente.
- $\left\lfloor \frac{4}{1} \right\rfloor$  score  $\left\lfloor \frac{4}{1} \right\rfloor$ : pour retirer des points aux scores des équipes.
- $\left| \frac{F_{\text{F}_2}}{F_{\text{F}_2}} \right|$   $\left| \frac{F_{\text{F}_2}}{F_{\text{F}_2}} \right|$  : pour retirer des fautes au cumul fautes des équipes.
- $\left| \frac{1}{\frac{m}{m}} \right|$   $\frac{m}{m}$   $\frac{m}{m}$  = is pour retirer des attribution de temps morts aux équipes.
- 3/ Dès la correction terminée, appui sur la touche pour revenir en mode normal.

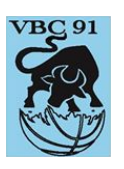